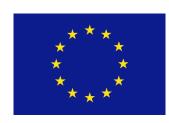

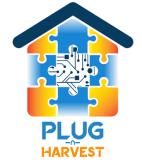

#### Plug-N-Harvest

WP3: THE PLUG-N-HARVEST MONITORING RELEASE AND GATEWAY MANAGEMENT

ORGANIZATION: CERTH, ODINS

PRESENTER(S): IAKOVOS MICHAILIDIS, STELIOS KRINIDIS, DAN

GARCIA, RAFAEL MARIN-PEREZ

MEETING: 7<sup>TH</sup> PLENARY MEETING 26-27 FEBRUARY 2020,

BRUSSELS, BELGIUM

#### Plug-N-Harvest: Project Information

#### Cordis Europa URL:

http://cordis.europa.eu/project/rcn/211287\_en.html

Project Website: www.plug-n-harvest.eu

Project Acronym: PLUG-N-HARVEST

**Project ID:** 768735

**Funded under:** H2020-EU.2.1.5.2. - Technologies enabling energy-efficient systems and energy-efficient buildings with a low environmental impact

Project Start Date: 1st of September 2017

**Duration:** 51 months

|  |    | List of Participants                                        |
|--|----|-------------------------------------------------------------|
|  | 1  | Centre for Research and Technology Hellas - CERTH           |
|  | 2  | Rheinisch-Westfaelische Technische Hochschule Aachen - RWTH |
|  | 3  | Cardiff University – CU                                     |
|  | 4  | Aloumyl, Biomichania Alouminioy Anonimi Etairia - ALUMIL    |
|  | 5  | Sistemes Avancats De Energia Solar Termica Sccl - AIGUASOL  |
|  | 6  | Odin Solutions s.l ODINS                                    |
|  | 7  | SIEMENS SRL - SIE                                           |
|  | 8  | Etra Investigacion Y Desarrollo Sa - ETRA                   |
|  | 9  | Energy Transitions Limited - ET                             |
|  | 10 | Eco Intelligent Growth, SL - EIG                            |
|  | 11 | Agencia De L'habitatge De Catalunya - AHC                   |
|  | 12 | Perifieria Dytikhs Makedonias - RWM                         |
|  | 13 | County Council Of The City And County Of Cardiff - CCC      |

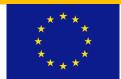

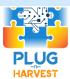

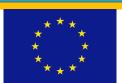

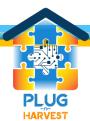

|                               | Mongo Database Manager (OdinS)                                                                            |
|-------------------------------|----------------------------------------------------------------------------------------------------|
| Hosting platform/environment  | Mongo DB, MySQL, PhP                                                                                      |
| Mission/Goal                  | Collection, storage and retrieving historical data                                                        |
| Methodology considered        | Based on a standardized COMET component integrated in the royalty-free FIWARE platform.                   |
| Input Data (and its origin)   | Real-time sensor data from IoT gateways, weather retrieving module and comfort calculating module.        |
| Output Data (and its purpose) | Historical data for showing in graphical user interfaces and for processing in energy management systems. |

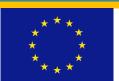

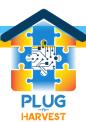

|                               | Data Manager for PC and RasPi gateways (CERTH)                    |
|-------------------------------|-------------------------------------------------------------------|
| Hosting platform/environment  | Python                                                            |
| Mission/Goal                  | Collecting data from sensors/actuators;                           |
|                               | Push measurement data to the BMS server;                          |
|                               | Push data control decisions from the BMS server to the actuators; |
| Methodology considered        | Datetime; Configparser; Timedelta; Sys                            |
| Input Data (and its origin)   | Bi-directional communication:                                     |
| Input Data (and its origin)   |                                                                   |
|                               | Real-time sensor data from sensor/actuator APIs;                  |
|                               | Real-time control data from BMS (IMCS decisions);                 |
| Output Data (and its purpose) | Bi-directional communication:                                     |
|                               | Real-time sensor/actuator data to BMS server;                     |
|                               | Real-time IMCS control data to actuator APIs;                     |

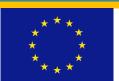

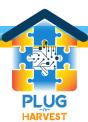

|                               | Weather Forecast Retrieving (ETRA)                                                                           |
|-------------------------------|----------------------------------------------------------------------------------------------------|
| Hosting platform/environment  | Daemon located on a web-server which periodically asks to OpenWeatherMap or tutiempo for weather information |
| Mission/Goal                  | Collect weather data for each building's weather conditions and forecasts.                                   |
| Methodology considered        | Backend process calling OpenWeatherMap or tutiempo                                                           |
| Input Data (and its origin)   | Weather data received from OpenWeatherMap or tutiempo service                                                |
| Output Data (and its purpose) | Current weather conditions and weather forecasts for each building sent and saved in common database.        |

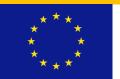

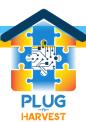

|                               | Graphical User Interface (CERTH)                                                                              |
|-------------------------------|----------------------------------------------------------------------------------------------------|
| Hosting platform/environment  | Plug-N-Harvest GUI is angular JS based, and it will be located in CERTH smart home (Linux environment).       |
| Mission/Goal                  | Goal of the GUI is to visualize the building and district information to the end-users.                       |
| Methodology considered        | Visual analytics for intuitive user awareness                                                                 |
| Input Data (and its origin)   | The buildings' information provided by the multi-sensorial network, as well as by the plug-N-Harvest modules. |
| Output Data (and its purpose) | Visualization widgets.                                                                                        |

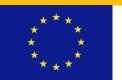

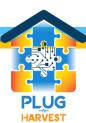

|                               | Total Energy and Thermal Comfort Calculating                                                                                             |
|-------------------------------|----------------------------------------------------------------------------------------------------|
| Hosting platform/environment  | Server located in CERTH – Greece, running in Linux platform, operating in Python environment.                                            |
| Mission/Goal                  | Calculate occupants comfort with respect to building's conditions.                                                                       |
| Methodology considered        | Python script operating as a sub-module of the IMCS module, utilizing Fanger's equations.                                                |
| Input Data (and its origin)   | Each building's internal conditions (coming from BMS server) and current weather conditions (coming from BMS server and weather module). |
| Output Data (and its purpose) | Percentage of Dissatisfied People in each room.                                                                                          |

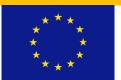

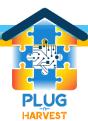

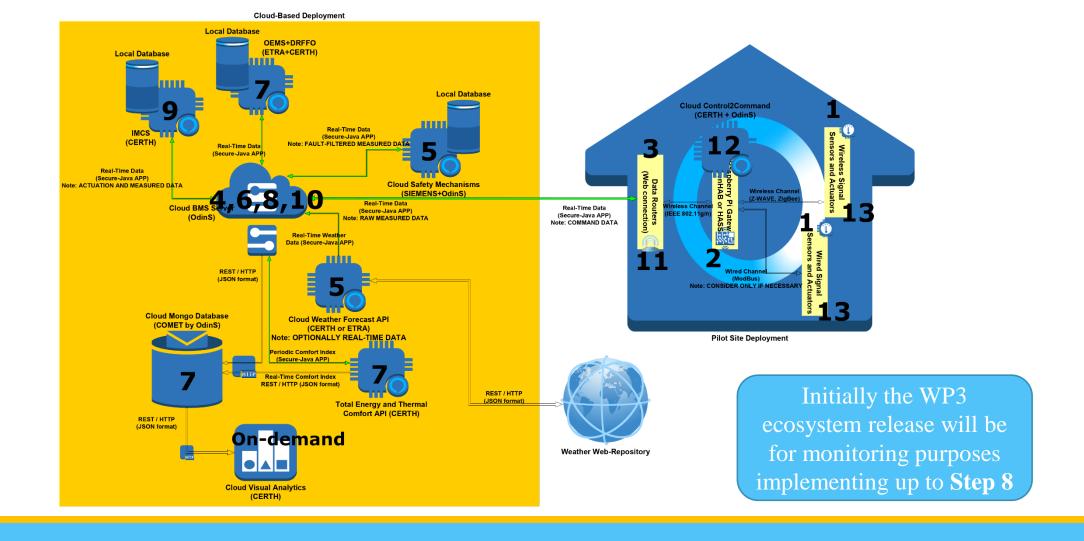

**Execution Sequence:** 

The integrated fully functional cloud ecosystem implements a control loop (T=15mins) as depicted in the figure above.

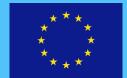

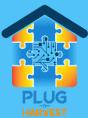

#### Plug-N-Harvest: BMS Communication & Execution Management [OdinS]

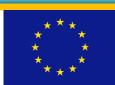

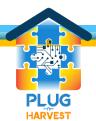

#### Plug-N-Harvest: BMS Server with Security/Privacy Functions

- ☐ The BMS is based on open FIWARE platform and is ready for the pilots testing:
  - □Context Broker for scalable management of real-time data about sensing/actuation operations.
- □IoT Agents to enable high connectivity of heterogeneous entities (i.e. devices and ICT systems).
- COMET (Historical data without secure and privacy policies)

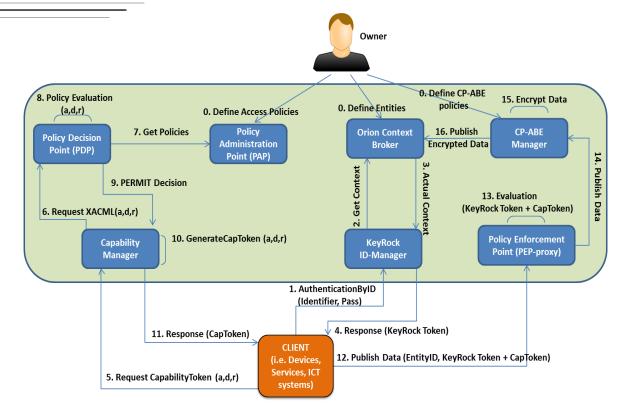

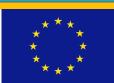

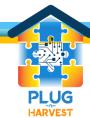

#### Plug-N-Harvest: Secure Components for Data exchange with BMS

- □ In addition to the previously presented, we highlight
  - □ Secure Java Application: Java application to be used in the different Gateways to securely publish information and request actuation data into the BMS.
  - □ Secure Token Exchange: Python Implementation of two pieces of software:
    - □ Secure Token Transmitter: Entity that sends information to be ciphered with CP-ABE and distributed to the receivers.
    - □ Secure Token Receiver: Entity that is subscribed to the BMS, receives Secure tokens and deciphers them to perform other actions with that information.

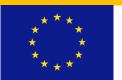

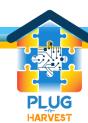

#### Plug-N-Harvest: Installation of SecureJavaApp in IoT-Gateway

- ■How to install the Secure Java Application
  - 1 Flashing Raspbian Image into a microSD Card
  - □2 Installing Java OpenJDK 1.8 into the Raspbian system (stable version tested)
  - □3 Copy the Secure Java Application Software into the system
  - □4 Install Eclipse or other Java IDE to help the process of testing and integration
  - □5- Create Java project
    - ■5.1 Import existing code < Secure Application Software</p>
    - □5.2 Add external jar libraries to the Build Path from the lib folder
  - □6 Run Example IoTGateway.java to verify that it is working OK.
  - □7 Adapt Source Code of IoTGateway.java regarding CERTH gateway-software for managing sensors and actuators of pilots.

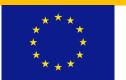

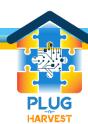

#### Plug-N-Harvest: Gateways Management Framework [CERTH]

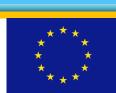

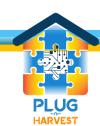

#### Plug-N-Harvest: Gateway

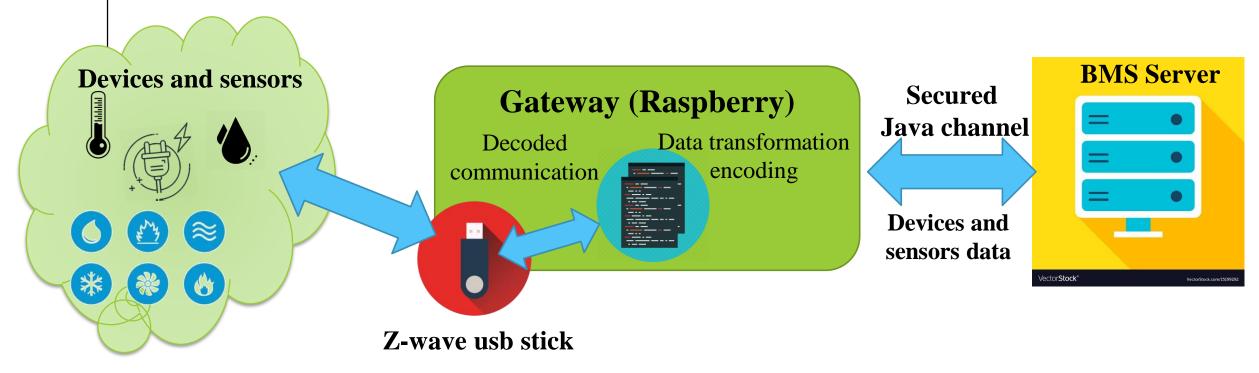

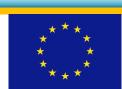

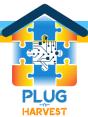

#### Plug-N-Harvest: Data push to BMS Server (PC & RasPi) Requirements for Secure JAVA API

- □Linux (Ubuntu)
- ☐ Java OpenJDK-8 (Not available on Windows)
- $\square$ Python >= 3.6
- □ Eclipse (latest) → only for configuration of the software (not necessarily installed on the Raspberry)

**Remark:** The equivalent of OpenJDK-8 for Windows does not work properly with the application. Errors occur while executing IoTGateway.java. As a result, the procedure may not be completed in a Windows environment.

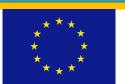

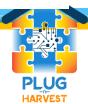

#### Plug-N-Harvest: Code configuration

- ☐ Install and Configure OpenJDK-8
- import the Java app project (PnH-GatewayDemo) OdinS
- □ Solve library dependencies during the parameterization after the installation (see manual for more details)

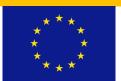

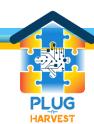

#### Plug-N-Harvest: Set attributes to the Gateway.

□Class IoTGateway (): Set the attributes of your gateway (e.g. humidity)

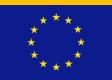

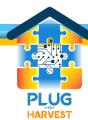

#### Plug-N-Harvest: Gateway's name and device IP

Class IoTGateway deviceRegistration().Set the Gateway's name and the IP of the device that posts the data to the server

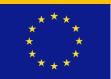

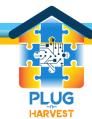

#### Plug-N-Harvest: Gateway updates sensor data in BMS server

Class sensorInformationUpdate(). Update the attributes' values with the sensors data (same order with the definition)

```
CHANGE WITH YOUR CODE
public void sensorInformationUpdate() {
    // In this function we set the atrribute's values before posting
    // to the server.

// In our case we used a python script to retrieve the data from the sensors.

// The script prints the data to the output buffer
    // and Java reads those values with the getInputStream method.

//Create a value_map to store the attributes' names and
    //python's corresponding output values

Map<String, String> value_map = new HashMap<String, String>();

// Create a name_map with your attributes' names
String [] name_map = {"temp","hum","lum","dim","cons","lig","stat","setT","oper","fanS"};
```

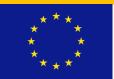

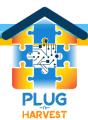

#### Plug-N-Harvest: Register gateway to Fiware

☐Class main(). Registry of the Gateway in Fiware and Subscription Gateway to accumulation server

```
//Register the entity in Fiware
IoTGateway gateway = IoTGateway.deviceRegistration();
TimeUnit.SECONDS.sleep(5);
```

Subscribe Gateway to accumulation server

```
// Subscribe entity to accumulation server
gateway.subscribeToEntityInFiware("155.54.95.242", "1028", "accumulate");
TimeUnit.SECONDS.sleep(5);
```

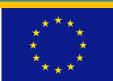

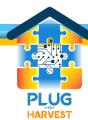

#### Plug-N-Harvest: Historical data collection module from BMS server REST API

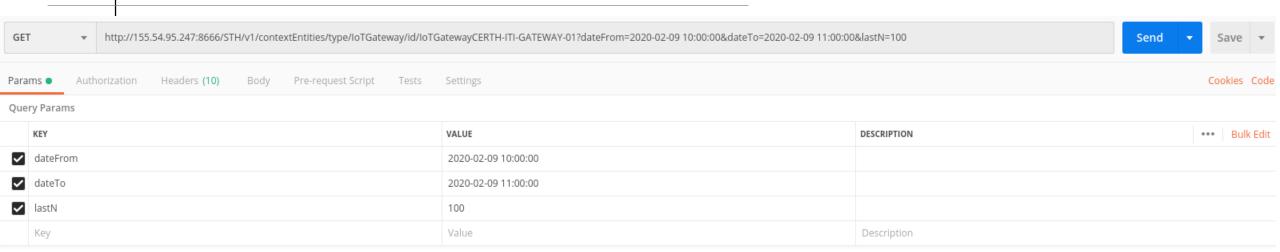

http://<URL>:8666/STH/v1/contextEntities/type/<Type>/id/<Id>/attributes/Conductivity? lastN=3&dateFrom=2018-09-01T16:00:00.000Z&dateTo=2020-12-31T17:00:00.000Z

- ☐Parameters:
  - □LastN: The requested last entries are returned. (mandatory)
  - **dateFrom**: start date and time which the raw information is returned.

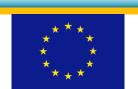

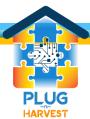

#### Plug-N-Harvest:Historical data collection historical date example response

```
"contextResponses": [{
   "contextElement": {
        "attributes": [{
           "values": [{
               "luminance": "0",
               "hvac status": "0",
               "temperature": "23.44",
               "timestamp": "2020-02-21 10:49:14",
               "light status": "0.0",
               "humidity": "55",
               "light consumption": "0.0",
               "light dimming": "1",
               "hvac fanSpeed": "3",
               "networkIdentificator": "160.40.55.195",
               "hvac operationMode": "5",
               "hvac setTemp": "24"
           }, {
               "luminance": "0",
               "hvac status": "0",
               "temperature": "23.44",
               "timestamp": "2020-02-21 10:44:15".
               "light status": "0.0",
               "humidity": "55",
               "light consumption": "0.0",
```

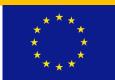

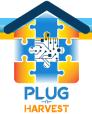

#### Thank you!

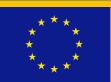

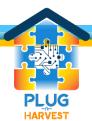